## **MediaWiki:Apihelp-query+deletedrevsexample-mode2**

De Topo Paralpinisme

Lister les 50 dernières contributions de Bob supprimées (mode 2).

Récupérée de « [https://www.base-jump.org/topo/index.php?title=MediaWiki:Apihelp](https://www.base-jump.org/topo/index.php?title=MediaWiki:Apihelp-query%2Bdeletedrevs-example-mode2)[query%2Bdeletedrevs-example-mode2](https://www.base-jump.org/topo/index.php?title=MediaWiki:Apihelp-query%2Bdeletedrevs-example-mode2) »

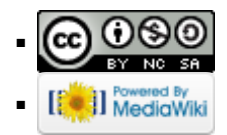